# Guide to Migration from Astro32

This document describes how to use supported Platform components to migrate away from Astrol32.dll. A key reason for migration is that Astro32 is a 32bit only DLL and so fails to work in 64bit applications. The alternate approaches described here are both 32 and 64bit compatible and can also be called from languages that support COM late binding.

Appendix 1 contains a list of Astro32 functions and their recommended Platform replacements or suggested computational approaches, while Appendix 2 lists the Astro32.Bas file that accompanied Astro32, which documented it's features.

# **Modified Julian Dates**

Astro32 functions frequently work with "modified Julian dates" rather than "full Julian dates". Since the conversion is straightforward, no conversion function is provided within the Platform. Modified Julian dates are related to Julian dates by the formula:

JD = MJD + 2400000.5

The Platform does provide replacements for converting modified Julian dates to date values and to OLE automation dates.

# **Appendix 1 - Astro32 Astrometry Functions and Platform Equivalents**

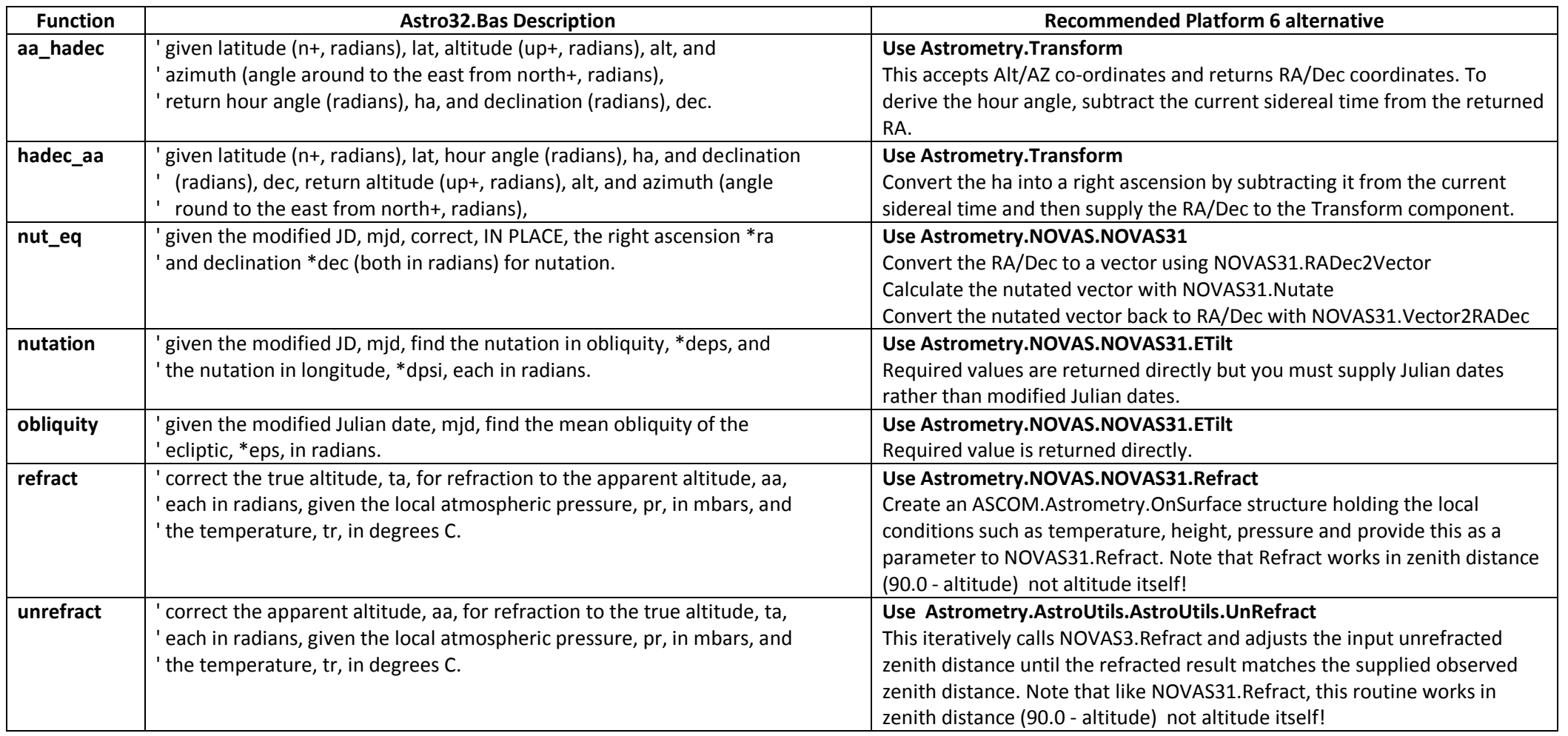

## **Astro32 Utility Functions**

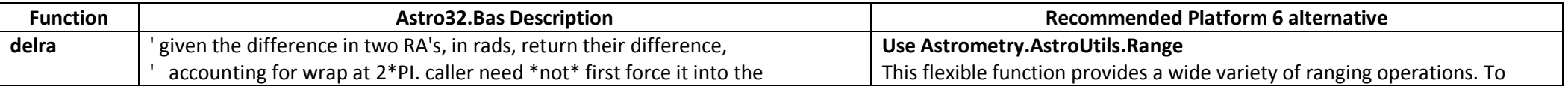

Peter Simpson - Version 1.0 - 9th October 2011

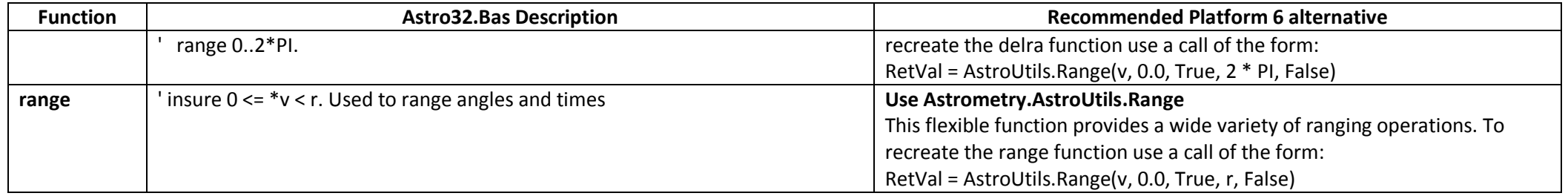

#### **Astro32 Date and Time Methods**

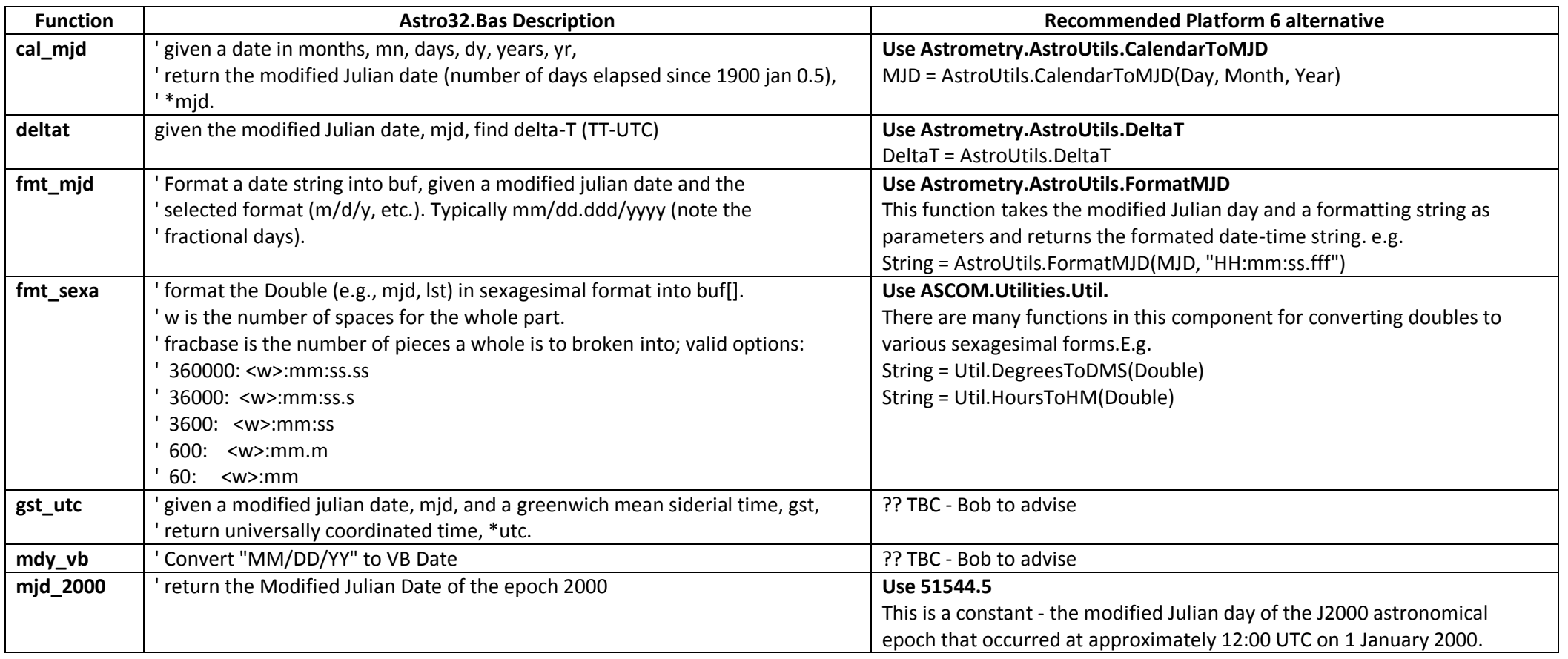

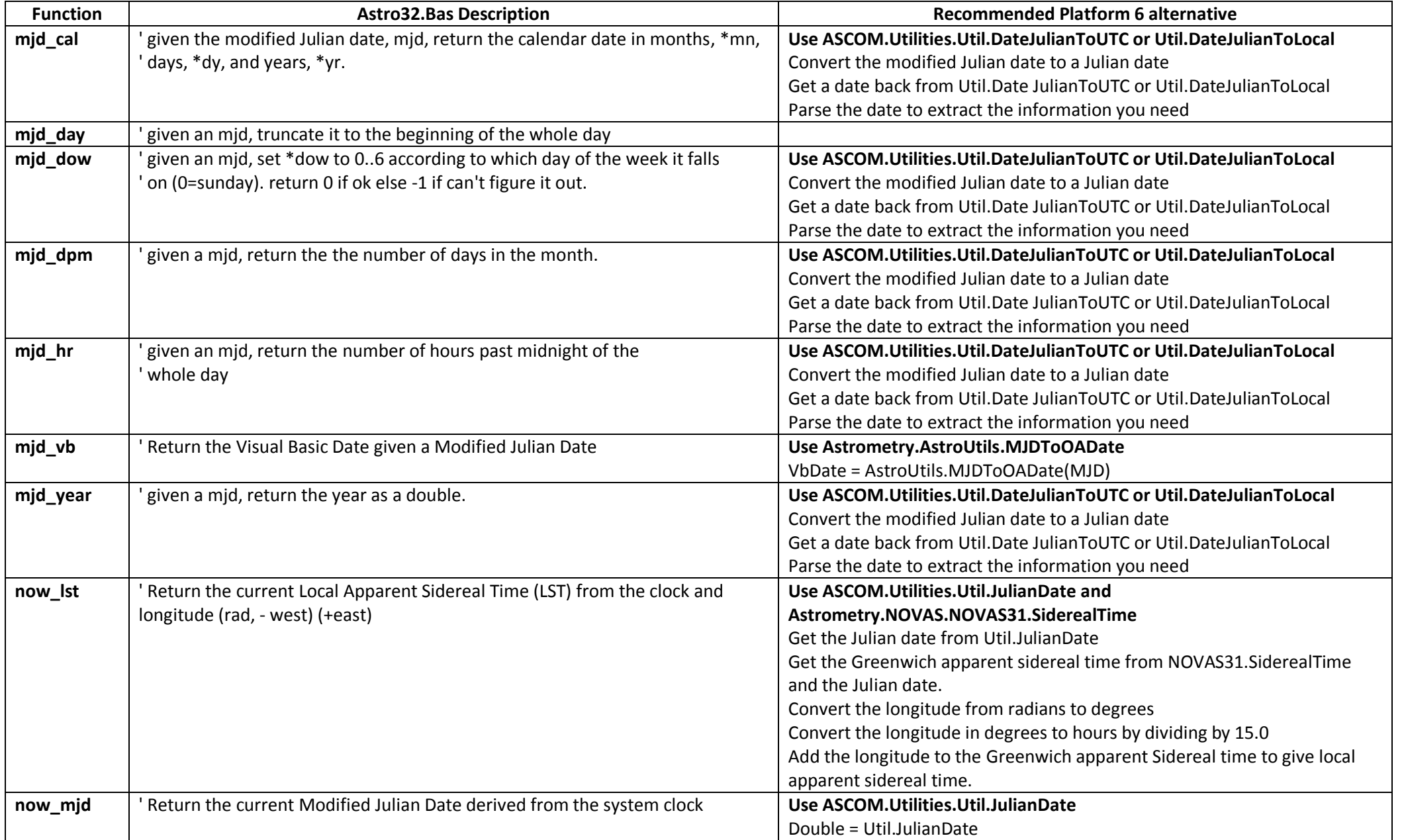

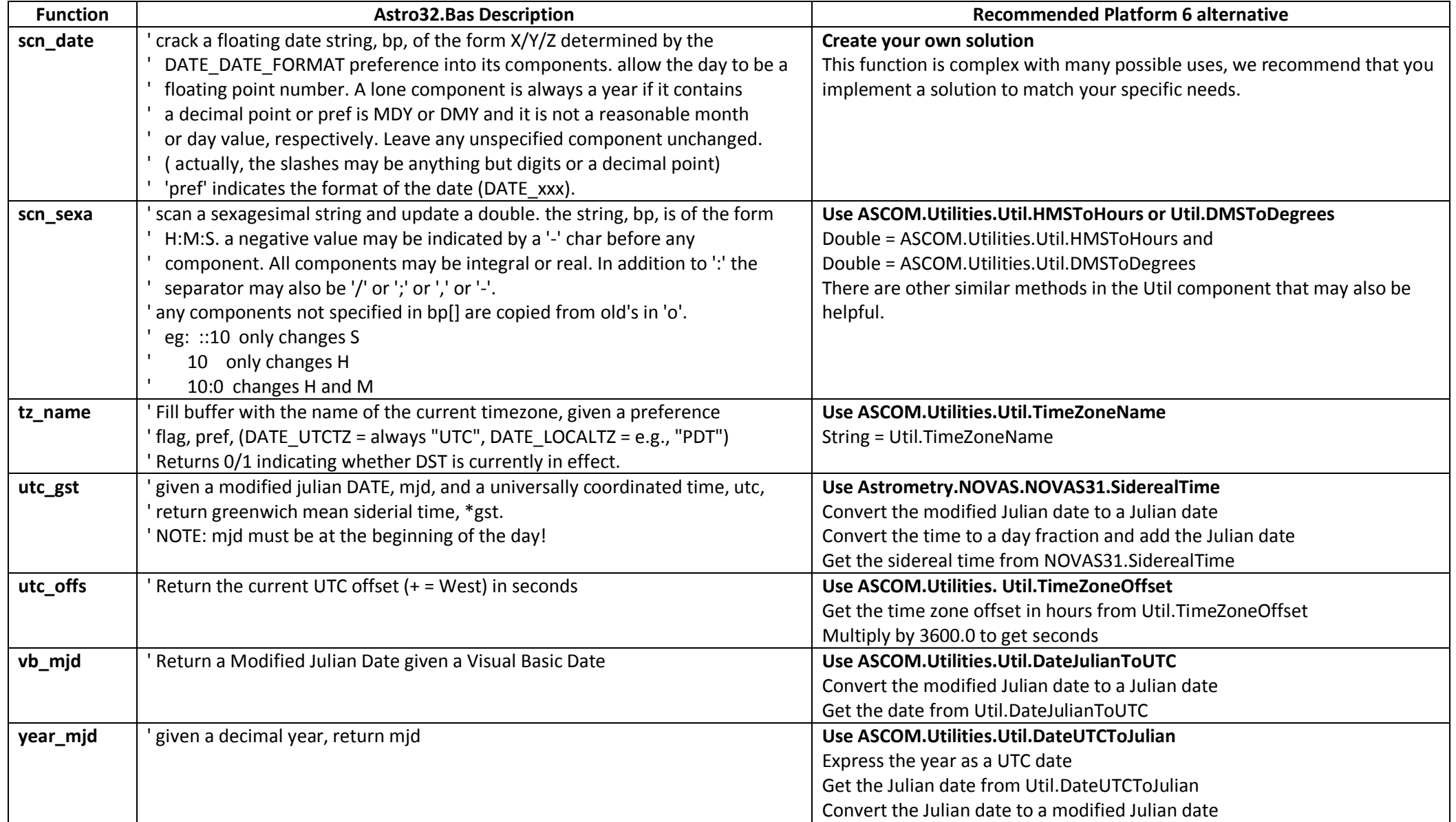

#### **Functions Provided by Astro32.Bas**

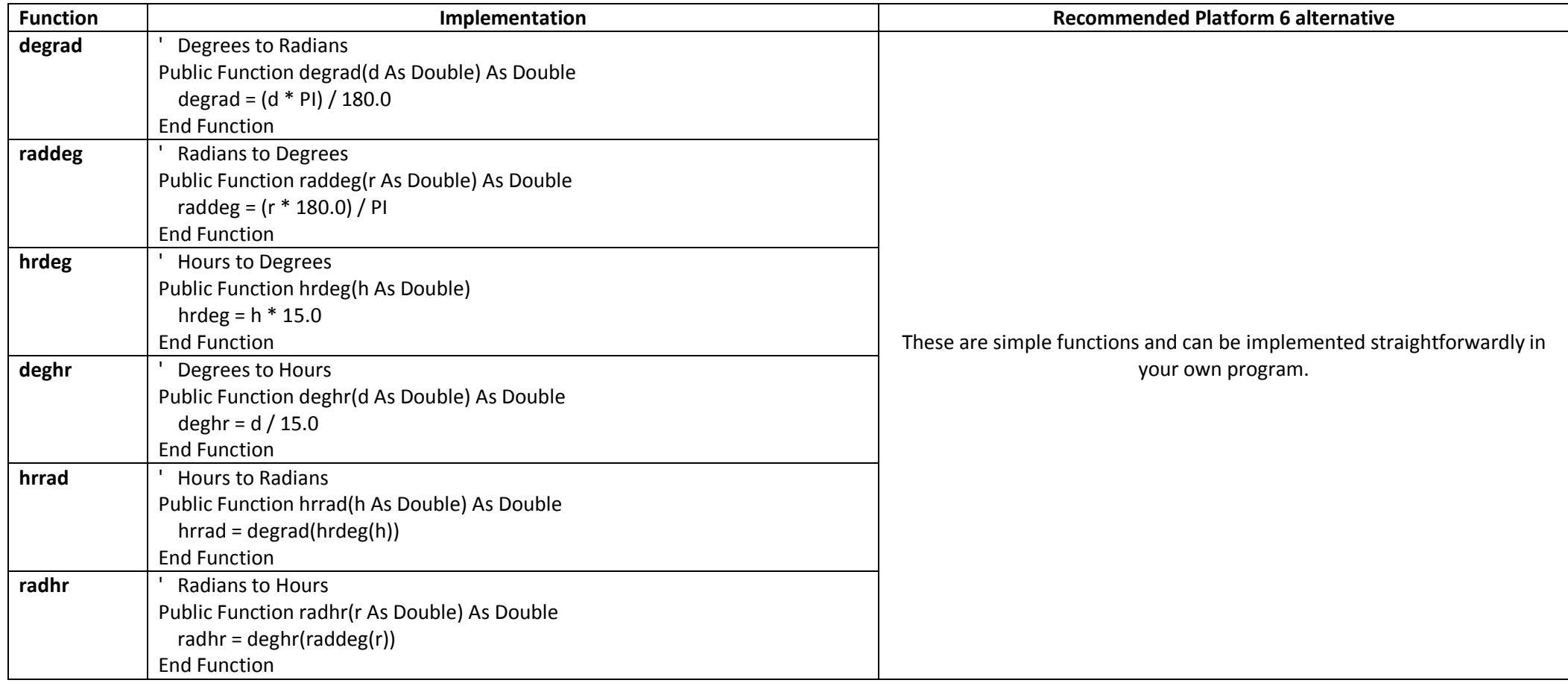

### **Appendix 2 - Astro32.Bas**

Attribute VB\_Name = "AstronomyFuncs" '--------------------------------------------------------------------- '' =========== ' ASTRO32.BAS ' =========== '' Interface declarations for the Astronomy Library. Drop this into ' any VB project to get access to the astronomical support functions ' in astro32.dll. For the latest copy of astro32.dll, contact the author at the address below. ' Routines in astronomy DLL have been taken from various open source and freeware applications as well as original code by the author. ' Astro32.dll and this VB module are freely usable in any software project. The author assumes no responsibilities for bugs, etc. '' Written: 18-Jul-96 Robert B. Denny <rdenny@dc3.com> '' Edits: '' When Who What ' --------- --- -------------------------------------------------- ' 18-Jul-96 rbd Initial edit (yes, 1996!) ' 19-Jul-98 rbd 1.2 of astro32.dll, add deltat() ' 20-Jul-98 rbd Change comments on now lst, change interface to take ' longitude - West tz name now returns 0/1 indicaing whether DST is in effect ' ----------------------------------------------------------------------------- Option Explicit ' You know what this is! Public Const PI = 3.14159265358979 ' Ratio of from synodic (solar) to sidereal (stellar) rate Public Const SIDRATE = 0.9972695677 Seconds per day Public Const SPD = 86400# '' Modified Julian Date (MJD) calculations. The epoch for MJD is 'Public Const MJD0 =  $2415020#$ Public Const MJD0 =  $2415020#$  ' MJD Julian epoch (JD = MJD + MJD0)<br>Public Const J2000 =  $36525#$  ' MJD for 2000 (2451545.0 - MJD0) Public Construction (2451545.0 - MJD0) '' Date formatting preferences for fmt\_mjd() and scn\_date() Public Const DATE YMD = 0 Public Const DATE MDY = 1 Public Const DATE DMY = 2 ' ' Timezone name preferences for tz\_name() 'Public Const DATE UTCTZ = 3 Public Const DATE\_LOCALTZ = 4 ' ================= ' LIBRARY FUNCTIONS ' ================= '' NOTES: '(1) For whatever reason, the authors of the original C functions chose to pass back and forth via parameters only for most functions. (2) The descriptive comments below were lifted straight out of the C functions. Some variables are listed with the C dereferening '\*'. Note that these are passed ByRef in the declarations, then forget about the '\*'. '(3) Modified Julian Dates (number of days elapsed since 1900 jan 0.5,) are used for most times. Several functions are provided for converting between mid and other time systems (C runtime, VB, Win32). ''' given latitude (n+, radians), lat, altitude (up+, radians), alt, and ' azimuth (angle around to the east from north+, radians), ' return hour angle (radians), ha, and declination (radians), dec. Declare Sub aa hadec Lib "astro32" (ByVal lat As Double, ByVal Alt As Double, ByVal Az As Double, ByRef ha As Double, ByRef dec As Double)

```
' given a date in months, mn, days, dy, years, yr,
' return the modified Julian date (number of days elapsed since 1900 jan 0.5),
' *mjd.
'Declare Sub cal_mjd Lib "astro32" (ByVal mn As Long, ByVal dy As Double, ByVal yr As Long, ByRef mjd As Double)
'' given the difference in two RA's, in rads, return their difference,
   accounting for wrap at 2*PI. caller need *not* first force it into the
   range 0..2*PI.
Declare Function delra Lib "astro32" (ByVal dRA As Double) As Double
'' given the modified Julian date, mjd, find delta-T (TT-UTC)
'Declare Function delta_t Lib "astro32" Alias "deltat" (ByVal mjd As Double) As Double
'' Format a date string into buf, given a modified julian date and the
' selected format (m/d/y, etc.). Typically mm/dd.ddd/yyyy (note the
' fractional days).
Declare Sub fmt_mjd Lib "astro32" (ByVal buf As String, ByVal mjd As Double, ByVal pref As Long)
'' format the Double (e.g., mjd, lst) in sexagesimal format into buf[].
' w is the number of spaces for the whole part.
' fracbase is the number of pieces a whole is to broken into; valid options:
  ' 360000: <w>:mm:ss.ss
  36000: <w>:mm:ss.s
  ' 3600: <w>:mm:ss
' 600: <w>:mm.m
  ' 60: <w>:mm
Declare Sub fmt sexa Lib "astro32" (ByVal buf As String, ByVal val As Double, ByVal w As Long, ByVal fracbase As
Long)
'' given a modified julian date, mjd, and a greenwich mean siderial time, gst,
' return universally coordinated time, *utc.
'Declare Sub gst utc Lib "astro32" (ByVal mjd As Double, ByVal gst As Double, ByRef utc As Double)
'' given latitude (n+, radians), lat, hour angle (radians), ha, and declination
' (radians), dec, return altitude (up+, radians), alt, and azimuth (angle
   round to the east from north+, radians),
Declare Sub hadec_aa Lib "astro32" (ByVal lat As Double, ByVal ha As Double, ByVal dec As Double, ByRef Alt As 
Double, ByRef Az As Double)
'
' Convert "MM/DD/YY" to VB Date
'Declare Function mdy vb Lib "astro32" (ByVal mdy As String) As Date
'' return the Modified Julian Date of the epoch 2000
Declare Function mjd_2000 Lib "astro32" () As Double
 ' given the modified Julian date, mjd, return the calendar date in months, *mn,
' days, *dy, and years, *yr.
'Declare Sub mjd_cal Lib "astro32" (ByVal mjd As Double, ByRef mn As Long, ByRef dy As Double, ByRef yr As Long)
'' given an mjd, truncate it to the beginning of the whole day
Declare Function mjd_day Lib "astro32" (ByVal jd As Double) As Double
' given an mjd, set *dow to 0..6 according to which day of the week it falls
 ' on (0=sunday). return 0 if ok else -1 if can't figure it out.
Declare Function mjd_dow Lib "astro32" (ByVal mjd As Double, ByRef dow As Long) As Long
'' given a mjd, return the the number of days in the month.
'Declare Sub mjd_dpm Lib "astro32" (ByVal mjd As Double, ByRef ndays As Long)
'given an mjd, return the number of hours past midnight of the
' whole day
Declare Function mjd_hr Lib "astro32" (ByVal jd As Double) As Double
'' Return the Visual Basic Date given a Modified Julian Date
'Declare Function mjd_vb Lib "astro32" (ByVal mjd As Double) As Date
'' given a mjd, return the year as a double.
```
'

Declare Sub mjd\_year Lib "astro32" (ByVal mjd As Double, ByRef yr As Double) '' Return the current Local Apparent Sidereal Time (LST) from the clock and longitude (rad, - west) 'Declare Function now\_lst Lib "astro32" (ByVal lng As Double) As Double '' Return the current Modified Julian Date derived from the system clock ' Declare Function now\_mjd Lib "astro32" () As Double ' given the modified JD, mjd, correct, IN PLACE, the right ascension \*ra ' and declination \*dec (both in radians) for nutation. 'Declare Sub nut eq Lib "astro32" (ByVal mjd As Double, ByRef RA As Double, ByRef dec As Double) '' given the modified JD, mjd, find the nutation in obliquity, \*deps, and ' the nutation in longitude, \*dpsi, each in radians. 'Declare Sub nut Lib "astro32" Alias "nutation" (ByVal mjd As Double, ByRef deps As Double, ByRef dpsi As Double) ' given the modified Julian date, mjd, find the mean obliquity of the ecliptic, \*eps, in radians. 'Declare Sub obliq Lib "astro32" Alias "obliquity" (ByVal mjd As Double, ByRef eps As Double) ' ' insure 0 <= \*v < r. Used to range angles and times 'Declare Sub range Lib "astro32" (ByRef v As Double, ByVal r As Double) '' correct the true altitude, ta, for refraction to the apparent altitude, aa, ' each in radians, given the local atmospheric pressure, pr, in mbars, and ' the temperature, tr, in degrees C. Declare Sub refract Lib "astro32" (ByVal pr As Double, ByVal tr As Double, ByVal ta As Double, ByRef aa As Double) '' crack a floating date string, bp, of the form X/Y/Z determined by the DATE DATE FORMAT preference into its components. allow the day to be a floating point number. A lone component is always a year if it contains a decimal point or pref is MDY or DMY and it is not a reasonable month ' or day value, respectively. Leave any unspecified component unchanged. ' ( actually, the slashes may be anything but digits or a decimal point) 'pref' indicates the format of the date (DATE xxx). Declare Function scn date Lib "astro32" (ByVal dtstr As String, ByRef m As Long, ByRef d As Double, ByRef y As Long, ByVal pref As Long) '' scan a sexagesimal string and update a double. the string, bp, is of the form ' H:M:S. a negative value may be indicated by a '-' char before any component. All components may be integral or real. In addition to ':' the separator may also be '/' or ';' or ',' or '-'. ' any components not specified in bp[] are copied from old's in 'o'. eg: ::10 only changes S 10 only changes H ' 10:0 changes H and M Declare Function scn sexa Lib "astro32" (ByVal o As Double, ByVal sexa As String) As Double '' round a time in days, \*t, to the nearest second, IN PLACE. 'Declare Sub rnd second Lib "astro32" (ByRef t As Double) ' Fill buffer with the name of the current timezone, given a preference ' flag, pref,  $(DATE_UTCTZ = always' UTC'', DATE_LOCALTZ = e.g., 'PDT")$ ' Returns 0/1 indicating whether DST is currently in effect. 'Declare Function tz name Lib "astro32" (ByVal buf As String, ByVal pref As Long) As Long '' correct the apparent altitude, aa, for refraction to the true altitude, ta, ' each in radians, given the local atmospheric pressure, pr, in mbars, and the temperature, tr, in degrees C. 'Declare Sub unrefract Lib "astro32" (ByVal pr As Double, ByVal tr As Double, ByVal aa As Double, ByRef ta As Double) '' given a modified julian DATE, mjd, and a universally coordinated time, utc, ' return greenwich mean siderial time, \*gst. ' NOTE: mjd must be at the beginning of the day! Declare Sub utc gst Lib "astro32" (ByVal mjd As Double, ByVal utc As Double, ByRef gst As Double) '' Return the current UTC offset (+ = West) in seconds 'Declare Function utc offs Lib "astro32" () As Long

```
' Return a Modified Julian Date given a Visual Basic Date
'
Declare Function vb_mjd Lib "astro32" (ByVal d As Date) As Double
'
' given a decimal year, return mjd
'Declare Sub year mjd Lib "astro32" (ByVal y As Double, ByRef mjd As Double)
'---------------------------------------------------------------------
' Degrees to Radians<br>'----------------------
        '---------------------------------------------------------------------
Public Function degrad(d As Double) As Double
   degrad = (d * PI) / 180#End Function
'---------------------------------------------------------------------
  ' Radians to Degrees
'---------------------------------------------------------------------
Public Function raddeg(r As Double) As Double
   raddeg = (r * 180%) / PIEnd Function
'---------------------------------------------------------------------
' Hours to Degrees
'---------------------------------------------------------------------
Public Function hrdeg(h As Double)
   hrdeg = h * 15#End Function
'---------------------------------------------------------------------
' Degrees to Hours<br>'-------------------
                     '---------------------------------------------------------------------
Public Function deghr(d As Double) As Double
   deghr = d / 15#End Function
'---------------------------------------------------------------------
  ' Hours to Radians
'---------------------------------------------------------------------
Public Function hrrad(h As Double) As Double
   hrrad = degrad(hrdeq(h))End Function
'---------------------------------------------------------------------
' Radians to Hours
'---------------------------------------------------------------------
Public Function radhr(r As Double) As Double
   radhr = deghr(raddeg(r))End Function
```